## SAP ABAP table SCOL VALUE SET STRUCTURE {<cool> : Structure of Value Set Aspect}

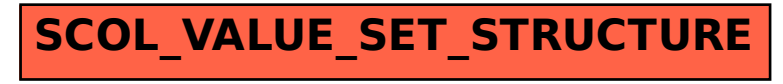